Zoekboek **Linux** 

Hein van D

| 高り形態型の風のの場

## **Zoekboek Linux**

## Hein van Dijk en Gerrit Bruijnes

Er is na lange tijd weer een Nederlands boek over Linux verschenen: Zoekboek Linux. Het behandelt het installeren en in gebruik nemen van Linux en het vinden van antwoorden op Linux-vragen op het internet. Dat laatste is belangrijk omdat enerzijds alles over Linux op het internet te vinden is en anderzijds het ondoenlijk is al die kennis in één boek te stoppen.

Linux is ontzettend populair. Bijna alle supercomputers draaien erop. Ook op tablets en smartphones is Linux goed vertegenwoordigd in de persoon van het groene maanmannetje Android. Helaas is die niet 100% open source, maar we vertrouwen Google en de andere soft‐ waregiganten. Op de pc's en laptops moet je zoeken naar Linux. Daar staat bij aankoop al een besturingssysteem op. De drempelvrees om daar het open en veilige Linux naast te zetten is hoog.

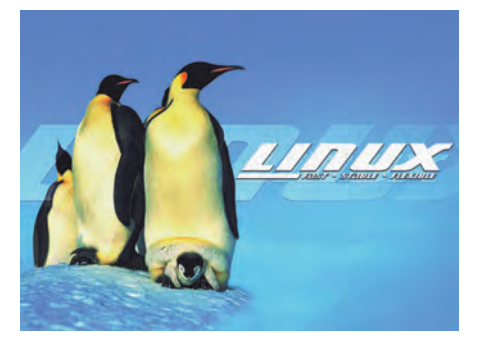

Hoofdstuk 1 helpt u van die drempel‐ vrees af. U leert Linux te proberen en daarna te installeren. Als voorbeeld is Ubuntu gekozen, maar ook andere Linux distributies (distro's) worden genoemd. Het boek geeft vervolgens een rondlei‐ ding door Ubuntu, het bureaublad en de apps. Als voorbeeld van zo'n app wordt LibreOffice Writer in Hoofdstuk 2 be sproken. Toevoegen van een van de tal‐ loze apps gaat met enkele muisklikken.

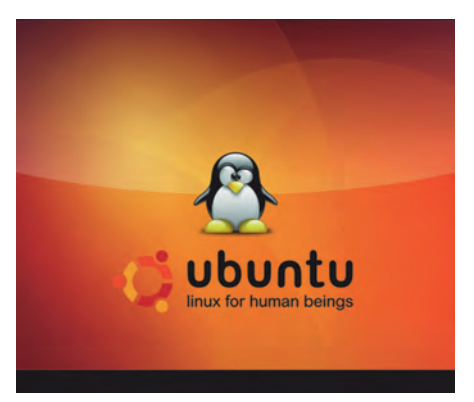

Hoofdstuk 3 behandelt de instellingen. Deze zijn te vinden via de pictogram‐ men op de menubalk en bij Systeem‐ instellingen. Om eventuele problemen met de hardware op te lossen is de basiskennis nodig die in Hoofdstuk 4

wordt behandeld. De werking van een (Linux‐)computer wordt uitgelegd en ook stuurprogramma's (drivers) komen aan bod.

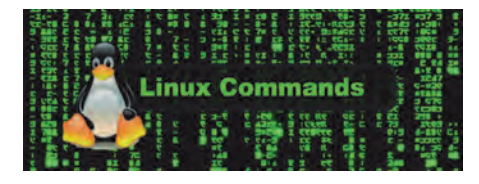

De gemiddelde Linux'er komt nooit in aanraking met de terminal die veel se‐ nioren die nog wel kennen.

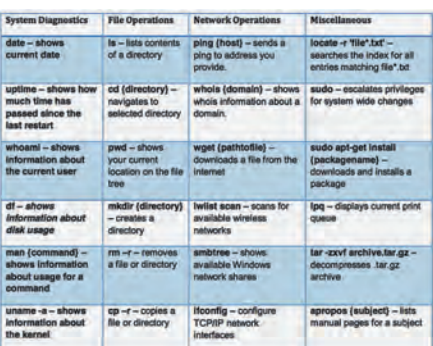

Opdrachten in de terminal typen of vanuit een site daarin plakken, biedt extra mogelijkheden en kan soms han‐ dig zijn. Daarvoor dient de inleiding in die materie in Hoofdstuk 5. Door u hier‐ in enigszins te verdiepen, begrijpt u de uitleg op internet beter.

Wie googelt op 'Linux' vindt in 0,18 se‐ conden ongeveer 475.000.000 resulta‐ ten. Op internet is alles over Linux te vinden. Stuit u op een probleem? Ande‐ ren hebben het al op een forum gezet. En weer anderen hebben al een oplos‐ sing aangedragen.

Zoekt u een fotobewerkingsprogramma? Op veel sites worden ze vergeleken en wordt ze de maat genomen.

Voordat u het internet op gaat is het zich eigen maken van wat vakjargon aan te bevelen.

Daar begint Hoofdstuk 6 mee. Verder wordt aandacht besteed aan het sys‐ tematisch surfen naar de gezochte in‐ formatie. De keuze tussen forums en mailinglijst is belangrijk. Komt u op het internet in contact met een expert, dan is deze hulpvaardiger als u weet hoe u

het best uw vragen stelt en de benodig‐ de informatie aandraagt.

In Hoofdstuk 7, dat als naslag kan die‐ nen, komen de belangrijkste comman‐ do's aan de orde. Er is verschil tussen commando's die het systeem beïnvloe‐ den en commando's die uw persoonlijke instellingen veranderen. Commando's kunnen vaak gemakkelijk worden aan‐ gevuld.

## Bestellen

Het boek kan besteld worden bij: a. **https://1boek.nl**,

- b. de uitgever, via een e‐mail naar **shop@ipaa.nl** o.v.v. adres, en
- c. Stichting SoftwareConsulent (**www.softwareconsulent.nl**).

Het boek kost 10 euro en de verzend‐ kosten binnen Nederland bedragen 4 euro (voor Vlaanderen 10 euro). U vindt de auteurs, Gerrit Bruijnes en Hein van Dijk, ook regelmatig op bijeenkomsten van CompUsers. Daar bij hen kopen bespaart u de verzendkosten.

Als u de software niet zelf wilt down‐ loaden om op een DVD of USB‐stick te zetten, dan kunt u die bestellen bij de Stichting SoftwareConsulent (**www.softwareconsulent.nl**).

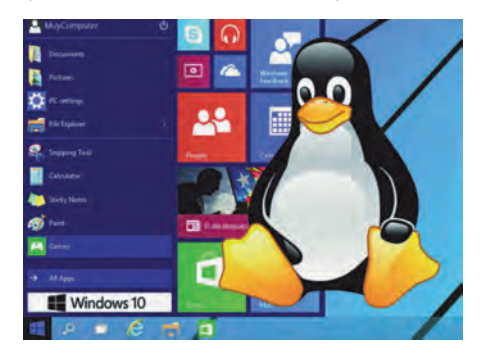

## *Toelichting van de redactie:*

*Deze recensie is van de hand van een der auteurs van het boek, dus zou men kunnen denken aan eigenbelang. Dit is echter niet het geval: de gehele opbrengst van dit boek gaat naar een goed doel.*